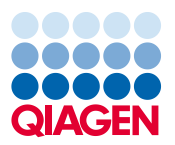

## **QIAGEN Digital Insights Admin Tool for Monitoring Dataset Usage**

Certain IPA license types limit dataset upload to a fixed number of datasets over the life of that license. The total number of datasets that can be uploaded is set at the beginning of the license term and is shared across all of the users on that particular license. In other words, the total is allocated to the group, and any user in the group can draw from that total. The QIAGEN Digital Insights Admin Tool (QDIAT) streamlines IPA license management by allowing license coordinators at your institution to monitor the number of datasets that have been uploaded by each member of the group.

## **Access to QDIAT**

If you are an IPA license coordinator, log in at <https://apps.qiagenbioinformatics.cn/iat/> with your username and password. This is your IPA account username and password if you are an existing IPA user. The license coordinator does not need to be an IPA user. To request access to QDIAT, please contact Customer Support a[t ts-bioinformatics@qiagen.com.](mailto:support-licensing@qiagen.com)

## **How to monitor IPA dataset uploads with QDIAT**

Below is the Usage tab for QDIAT, which will only appear for certain IPA license types as described above.

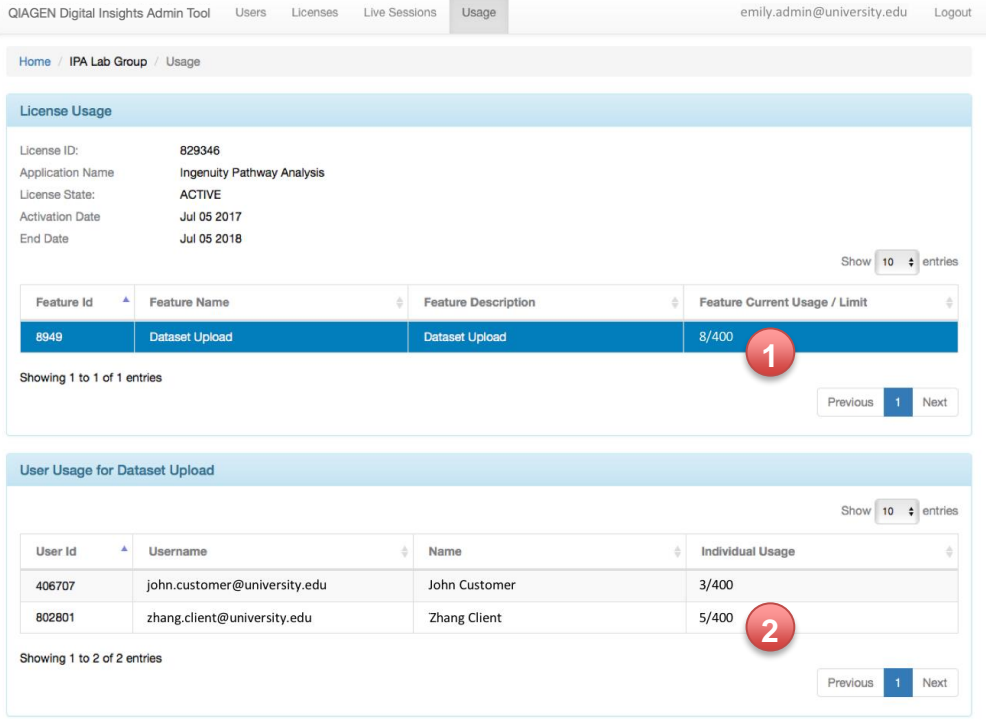

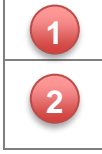

Count of datasets uploaded on the license and the count of total allowed on the license. In the example above, 8 datasets have been uploaded by the members of this license out of 400 datasets allowed. The list of the individual users on the license who have uploaded datasets. In this example, one user has uploaded 3 datasets and the other has uploaded 5 datasets. Both count against the shared allocation of 400 datasets.

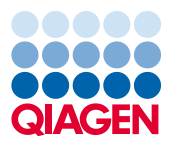

## **Notes on dataset allocation**

If a user is removed from the license group, the count of total used and total datasets for the license will remain unchanged. In such cases, the sum of datasets for each user in the bottom table will not add up to the total shown in the top section. Also, please be aware that unused datasets will not be carried over when the license is renewed for a new term. The dataset allocation must be used up during the current license term.

Note that all times displayed are PST.